## МИНИСТЕРСТВО НАУКИ И ВЫСШЕГО ОБРАЗОВАНИЯ РОССИЙСКОЙ ФЕДЕРАЦИИ ФЕДЕРАЛЬНОЕ ГОСУДАРСТВЕННОЕ АВТОНОМНОЕ ОБРАЗОВАТЕЛЬНОЕ УЧРЕЖДЕНИЕ ВЫСШЕГО ОБРАЗОВАНИЯ «НАЦИОНАЛЬНЫЙ ИССЛЕДОВАТЕЛЬСКИЙ ТОМСКИЙ ПОЛИТЕХНИЧЕСКИЙ **УНИВЕРСИТЕТ»**

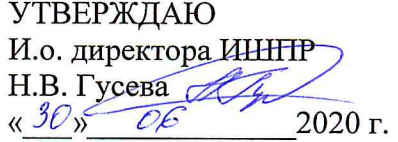

#### РАБОЧАЯ ПРОГРАММА ДИСЦИПЛИНЫ **ПРИЕМ 2020 г.** ФОРМА ОБУЧЕНИЯ очная

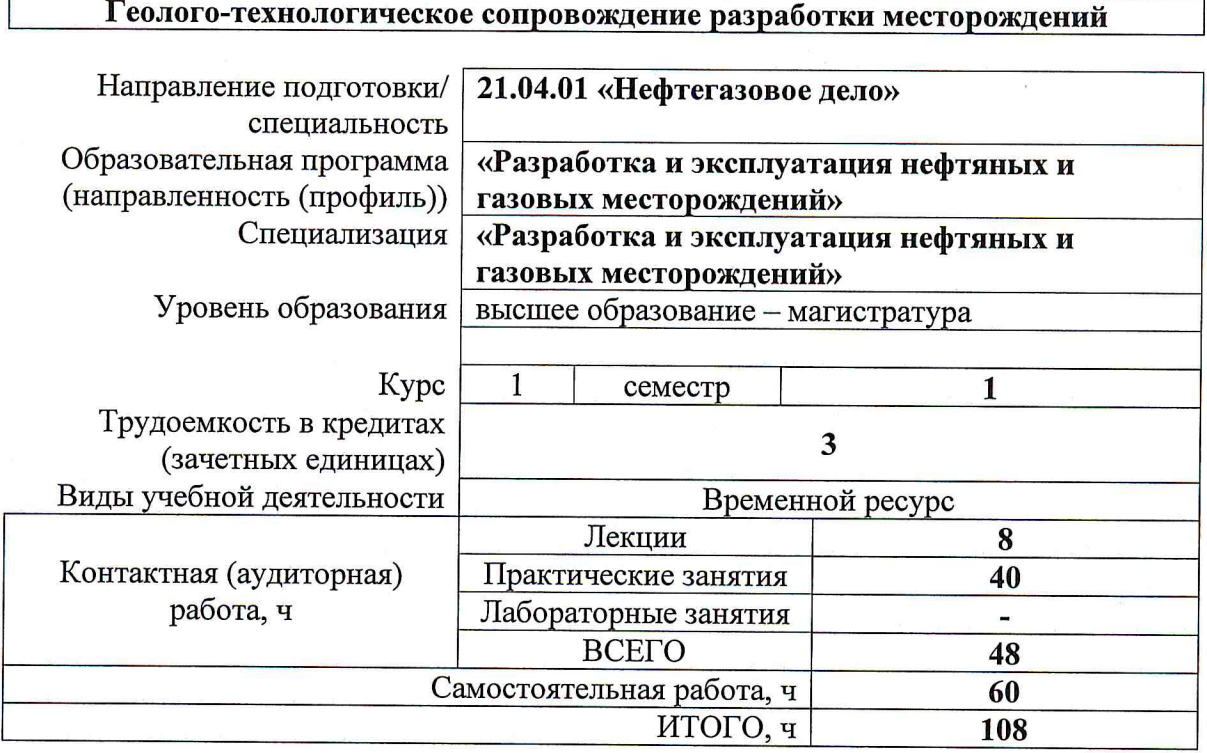

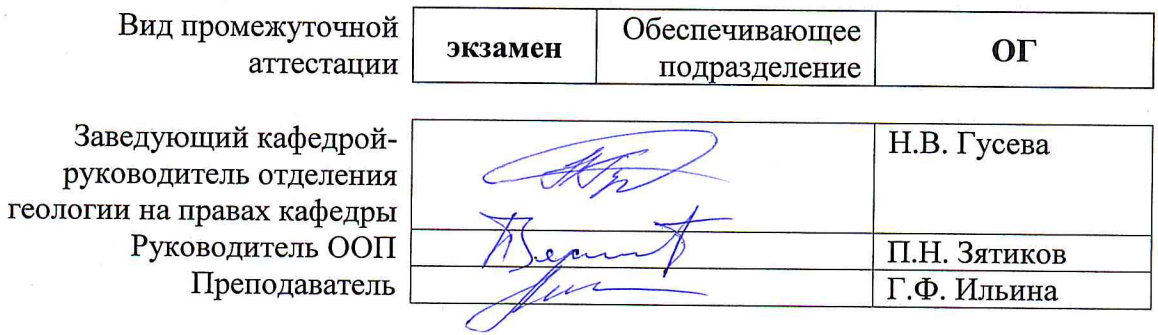

2020 г.

### 1. Цели освоения дисциплины

Целями освоения дисциплины «Геолого-технологическое сопровождение разработки месторождений» является формирование у обучающихся определенного ООП (п. 5.4 Общей характеристики ООП) состава компетенций для подготовки к профессиональной деятельности.

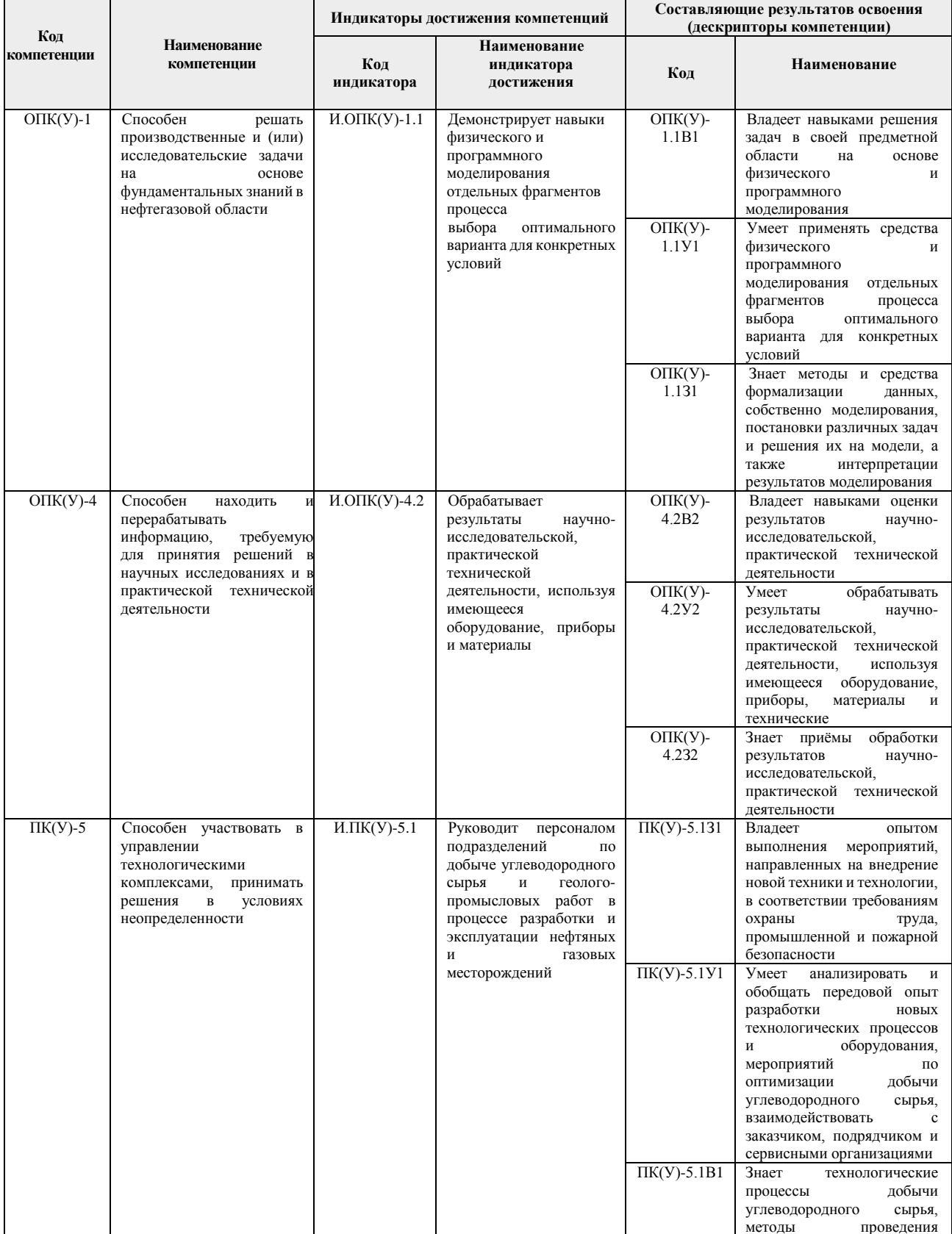

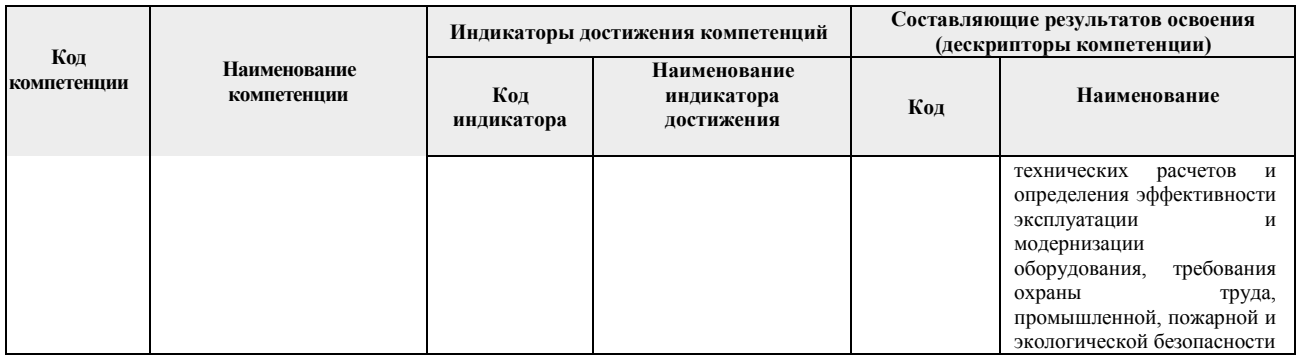

#### **2. Место дисциплины в структуре ООП**

Дисциплина относится к базовой части Блока 1 учебного плана образовательной программы.

#### **3. Планируемые результаты обучения по дисциплине**

После успешного освоения дисциплины будут сформированы результаты обучения:

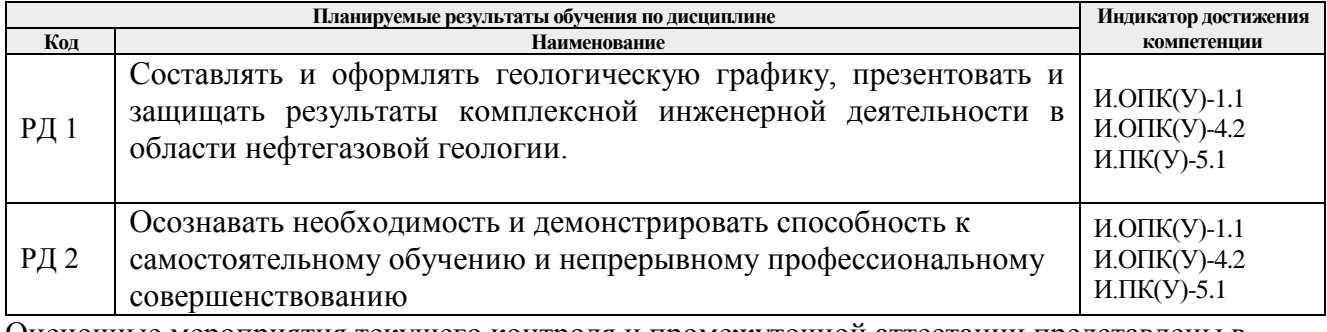

Оценочные мероприятия текущего контроля и промежуточной аттестации представлены в календарном рейтинг-плане дисциплины.

#### **4. Структура и содержание дисциплины**

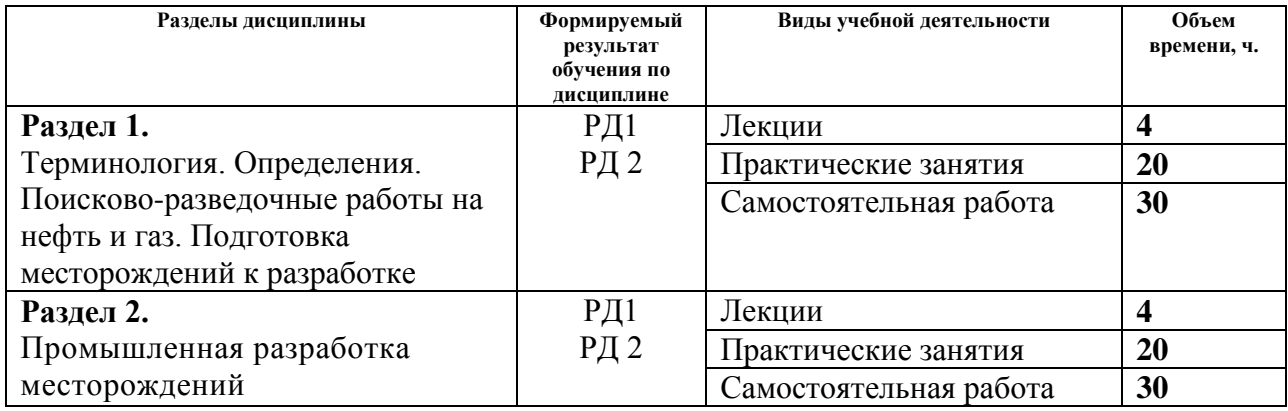

#### **Основные виды учебной деятельности**

Содержание разделов дисциплины:

**Раздел 1. Терминология. Определения. Поисково-разведочные работы на нефть и газ. Подготовка месторождений к разработке.**

Терминология. Определения. Нормативные документы. ФЕС коллекторов. Гидродинамические и геофизические методы. Объекты разработки месторождений. Основные стадии разработки и их характеристики. Подготовка и порядок ввода месторождений в разработку.

#### **Темы лекций:**

- 1. Терминология. Понятие о геологоразведочном процессе и стадийности в зависимости от требований нефтегазогеологической науки. Влияние изменчивости физических свойств пород-коллекторов на разработку залежей.
- 2. Методы изучения начального водо-нефтяного, газо-нефтяного и газо-водяного контактов. Пластовые флюиды. Классификация нефти. Геофизический контроль за разработкой эксплуатационных скважин.

Гидродинамические методы. Контроль за дебитами и приемистостью скважин, обводненностью продукции, газовым фактором. Карты изобар.

#### **Названия практических работ:**

- 1. Обработка информации по анализам керна. Построение графиков методами графической и статистической обработки
- 2. Изучение неоднородности продуктивных пластов. Выделение пород-коллекторов и детальная корреляция разрезов скважин по диаграммам ГИС.
- 3. Построение зависимостей пород-коллекторов по данным ГИС.
- 4. Методика оценки нефтеизвлечения (КИН) запасов нефти.
- 5. Расчет процесса гидравлического разрыва пласта.

#### **Раздел 2. Промышленная разработка месторождений**

Геолого-промысловый контроль при разработке месторождений. Промышленная разработка месторождений

#### **Темы лекций:**

3. Системы разработки нефтяных и газонефтяных залежей при естественных режимах. Объекты разработки. Проектные документы. Подготовка и порядок ввода месторождений в разработку.

4. Мероприятия по методам повышения нефтеотдачи и по методам интенсификации притока жидкости к скважине. КИН.

#### **Названия практических работ:**

- 6. Оптимальное размещение разведочных скважин при разведочном этапе ГРР.
- 7. Определение дополнительной добычи нефти за счет повышения нефтеотдачи пласта
- 8. Расчет коэффициента продуктивности
- 9. Проектирование солянокислотной обработки
- 10. Проектирование кислотной ванны.

#### **5. Организация самостоятельной работы студентов**

Самостоятельная работа студентов при изучении дисциплины предусмотрена в следующих видах и формах:

- Работа с лекционным материалом, поиск и обзор литературы и электронных источников информации по индивидуально заданной проблеме курса;
- Изучение тем, вынесенных на самостоятельную проработку;
- Выполнение домашних заданий, расчетно-графических работ и домашних контрольных работ;
- Подготовка к практическим занятиям;
- Подготовка к оценивающим мероприятиям.

#### **6. 6. Учебно-методическое и информационное обеспечение дисциплины**

#### **6.1. Учебно-методическое обеспечение**

1. Иванова, Минадора Макаровна. Нефтегазопромысловая геология и геологические основы разработки месторождений нефти и газа: учебник / М. М. Иванова, Л. Ф. Дементьев, И. П. Чоловский. — Изд. стер.. — Москва: Альянс, 2014. — 422 с.: ил.. — Библиогр.: с. 414. — Предметный указатель: с. 415-422.. — ISBN 978-5-91872-059-2.

2. Ильина, Г. Ф. Методы и технологии повышения нефтеотдачи для коллекторов Западной Сибири: учебное пособие / Г. Ф. Ильина, Л. К. Алтунина. — 2-е изд. — Томск: ТПУ, 2012. — 166 с. — Текст: электронный // Лань: электронно-библиотечная система. — URL: <https://e.lanbook.com/book/10306> (дата обращения: 15.12.2020). — Режим доступа: для авториз. пользователей.

3. Росляк, Александр Тихонович. Разработка и эксплуатация нефтяных и газовых месторождений: учебное пособие [Электронный ресурс] / А. Т. Росляк, С. Ф. Санду; Национальный исследовательский Томский политехнический университет (ТПУ). — 1 компьютерный файл (pdf; 4.0 MB). — Томск: Изд-во ТПУ, 2013. — Заглавие с титульного экрана. — Электронная версия печатной публикации. — Доступ из корпоративной сети ТПУ. — Системные требования: Adobe Reader..

Схема доступа:<http://www.lib.tpu.ru/fulltext2/m/2014/m081.pdf> (контент)

#### **Дополнительная литература**

1. Каналин, В. Г. Справочник геолога нефтегазоразведки: нефтегазопромысловая геология и гидрогеология: учебное пособие / В. Г. Каналин. — 2-е изд., доп. — Вологда: Инфра-Инженерия, 2020. — 416 с. — ISBN 978-5-9729-0458-7. — Текст: электронный // Лань:

электронно-библиотечная система. — URL: <https://e.lanbook.com/book/148406> (дата обращения: 15.12.2020). — Режим доступа: для авториз. пользователей. Схема доступа: [https://e.lanbook.com/books/element.php?pl1\\_id=80335](https://e.lanbook.com/books/element.php?pl1_id=80335) (контент)

#### **6.2. Информационное и программное обеспечение**

Internet-ресурсы (в т.ч. в среде LMS MOODLE и др. образовательные и библиотечные ресурсы):

Информационно-справочных система «Кодекс» - <http://kodeks.lib.tpu.ru/>

Научно-электронная библиотека eLIBRARY.RU - <https://elibrary.ru/defaultx.asp>

Электронно-библиотечная система «Консультант студента»<http://www.studentlibrary.ru/>

Электронно-библиотечная система «Лань» - <https://e.lanbook.com/>

Электронно-библиотечная система «Юрайт» - <https://urait.ru/>

Электронно-библиотечная система «ZNANIUM.COM» - <https://new.znanium.com/>

Журнал «Нефтяное хозяйство» – [www.oil-industry.ru](http://www.oil-industry.ru/)

Журнал «Нефтегазовое дело» – <http://www.ngdelo.ru/>

Научно-технический журнал «Геология нефти и газа» – <http://www.oilandgasgeology.ru/>

Журнал «Нефтегазовая геология. Теория и практика» – <http://www.ngtp.ru/>

Информационно-аналитический портал «Нефть России» – [www.oilru.com](http://www.oilru.com/)

Лицензионное программное обеспечение (в соответствии с **Перечнем лицензионного программного обеспечения ТПУ)**:

- 1. Cisco Webex Meetings;
- 2. Microsoft Office 2007 Standard Russian Academic,
- 3. Document Foundation LibreOffice;
- 4. Adobe Flash Player;
- 5. Google Chrome.

#### **7. Особые требования к материально-техническому обеспечению дисциплины**

В учебном процессе используется следующее лабораторное оборудование для практических и лабораторных занятий:

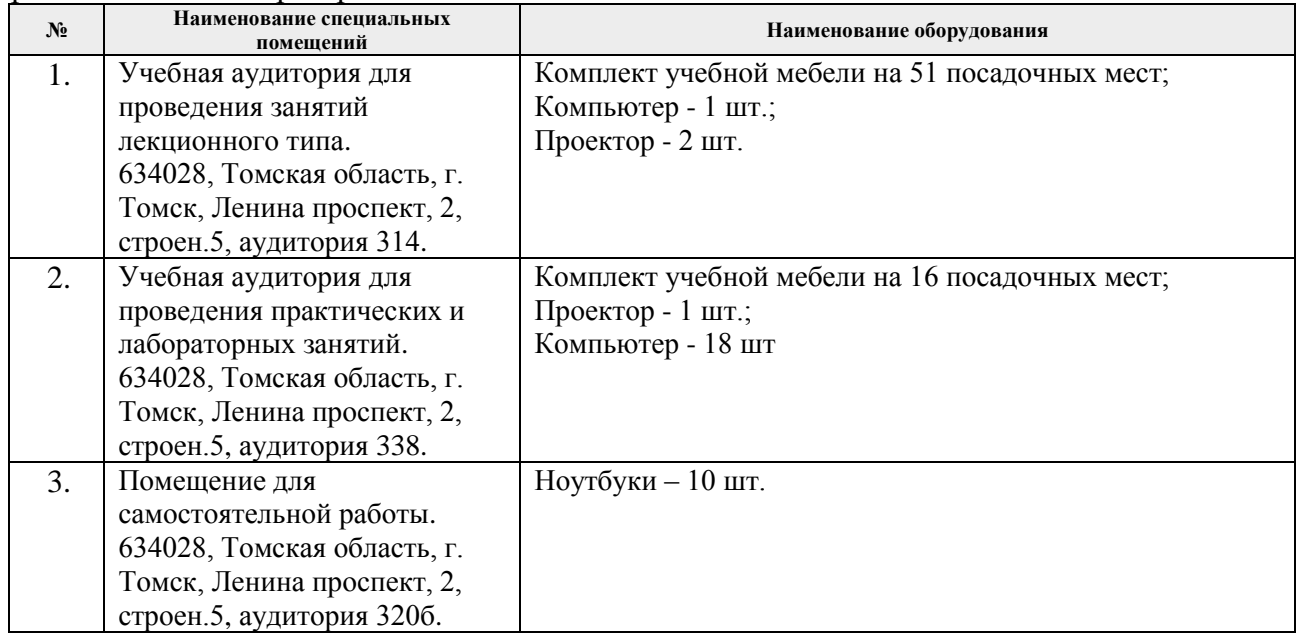

Рабочая программа составлена на основе Общей характеристики образовательной программы по направлению 21.04.01 «Нефтегазовое дело», профиль «Разработка и эксплуатация нефтяных и газовых месторождений» (приема 2020 г., очная форма обучения).

Разработчик:

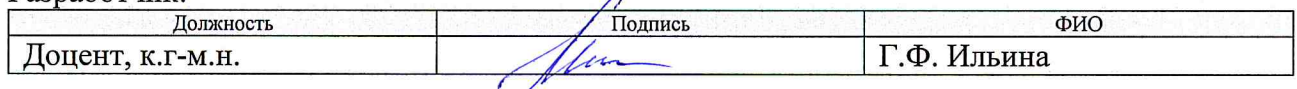

 $\lambda$ 

Программа одобрена на заседании Отделения нефтегазового дела (протокол от «26» июня 2020 г. №25).

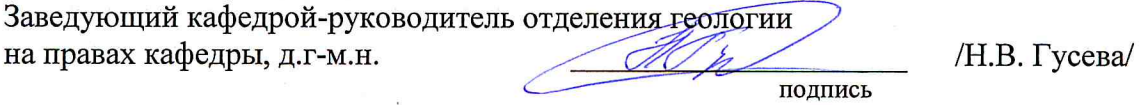

# **Лист изменений рабочей программы дисциплины:**

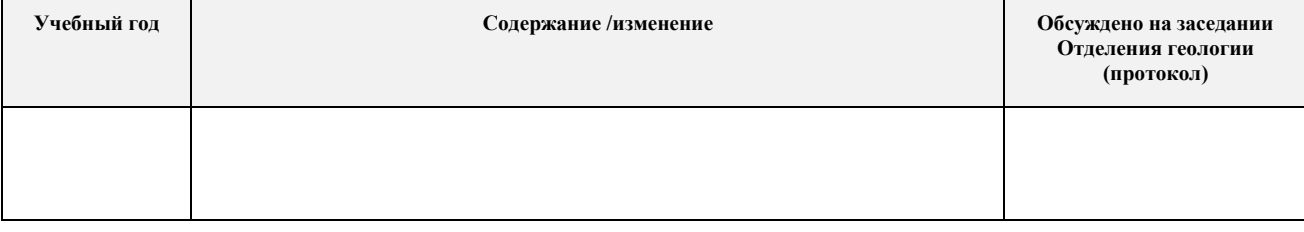